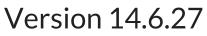

Last Modified on 08/05/2022 3:54 pm EDT

• When opening EnergyMap and setting it to load limited locations/routes, this version will limit the counties which load based on the tank limited locations/routes selected.